## <span id="page-0-1"></span>hom.At.inp.db

September 28, 2010

<span id="page-0-0"></span>hom.At.inp.db *Bioconductor annotation data package*

#### Description

Welcome to the hom.At.inp.db annotation Package. The purpose of this package is to provide detailed information about the hom.At.inp platform. This package is updated biannually.

You can learn what objects this package supports with the following command:

ls("package:hom.At.inp.db")

Each of these objects has their own manual page detailing where relevant data was obtained along with some examples of how to use it.

#### Examples

ls("package:hom.At.inp.db")

hom.At.inp\_dbconn *Collect information about the package annotation DB*

#### Description

Some convenience functions for getting a connection object to (or collecting information about) the package annotation DB.

#### Usage

```
hom.At.inp_dbconn()
hom.At.inp_dbfile()
hom.At.inp_dbschema(file="", show.indices=FALSE)
hom.At.inp_dbInfo()
```
#### Arguments

file A connection, or a character string naming the file to print to (see the file argument of the cat function for the details). show.indices The CREATE INDEX statements are not shown by default. Use show.indices=TRUE to get them.

#### <span id="page-1-0"></span>Details

hom.At.inp\_dbconn returns a connection object to the package annotation DB. IMPORTANT: Don't call [dbDisconnect](#page-0-0) on the connection object returned by hom.At.inp\_dbconn or you will break all the [AnnDbObj](#page-0-0) objects defined in this package!

hom. At . inp\_dbfile returns the path (character string) to the package annotation DB (this is an SQLite file).

hom.At.inp\_dbschema prints the schema definition of the package annotation DB.

hom.At.inp\_dbInfo prints other information about the package annotation DB.

### Value

hom. At. inp\_dbconn: a DBIConnection object representing an open connection to the package annotation DB.

hom. At. inp dbfile: a character string with the path to the package annotation DB.

hom.At.inp\_dbschema: none (invisible NULL).

hom.At.inp\_dbInfo: none (invisible NULL).

#### See Also

[dbGetQuery](#page-0-0), [dbConnect](#page-0-0), [dbconn](#page-0-0), [dbfile](#page-0-0), [dbschema](#page-0-0), [dbInfo](#page-0-0)

#### Examples

```
## Count the number of rows in the "metadata" table:
dbGetQuery(hom.At.inp_dbconn(), "SELECT COUNT(*) FROM metadata")
## The connection object returned by hom.At.inp_dbconn() was
## created with:
dbConnect(SQLite(), dbname=hom.At.inp_dbfile(), cache_size=64000,
synchronous=0)
hom.At.inp_dbschema()
```
hom.At.inp\_dbInfo()

hom.At.inpMAPCOUNTS

*Number of mapped keys for the maps in package hom.At.inp.db*

#### Description

hom.At.inpMAPCOUNTS provides the "map count" (i.e. the count of mapped keys) for each map in package hom.At.inp.db.

#### Details

This "map count" information is precalculated and stored in the package annotation DB. This allows some quality control and is used by the [checkMAPCOUNTS](#page-0-0) function defined in AnnotationDbi to compare and validate different methods (like count.mappedkeys(x) or sum(!is.na(as.list(x)))) for getting the "map count" of a given map.

#### <span id="page-2-0"></span>hom.At.inpORGANISM 3

#### See Also

[mappedkeys](#page-0-0), [count.mappedkeys](#page-0-0), [checkMAPCOUNTS](#page-0-0)

#### Examples

```
hom.At.inpMAPCOUNTS
mapnames <- names(hom.At.inpMAPCOUNTS)
hom.At.inpMAPCOUNTS[mapnames[1]]
x \leftarrow get (mapnames[1])
sum(!is.na(as.list(x)))
count.mappedkeys(x) # much faster!
## Check the "map count" of all the maps in package hom.At.inp.db
checkMAPCOUNTS("hom.At.inp.db")
```
hom.At.inpORGANISM *The Organism for hom.At.inp*

#### Description

hom.At.inpORGANISM is an R object that contains a single item: a character string that names the organism for which hom.At.inp was built.

#### Details

Although the package name is suggestive of the organism for which it was built, hom.At.inpORGANISM provides a simple way to programmatically extract the organism name.

#### Examples

hom.At.inpORGANISM

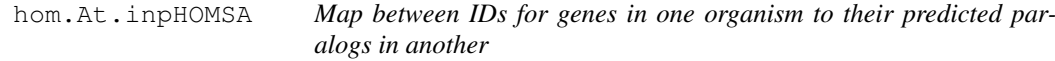

#### Description

A map of this type is an R object that provides mappings between identifiers for genes in the package organism and their predicted paralogs in the map that the organism is named after. So for example, if the inparanoid package is the human package, then the hom.At.inpRATNO map would provide mappings between human and rat.

#### Details

Mappings between gene identifiers and their paralogs as predicted by the Inparanoid algorithm. The map filters out paralogs that have an Inparanoid score less than 100

Mappings are normally given from the ID of the organism in the package to the IDs of the organism listed in the map name.

Reversal can be made of ANY map by using the function revmap (see examples below).

Names for these maps are done in the "INPARANOID style" which means that they are normally the 1st three letters of the genus followed by the 1st two letters of the species. For example: "Mus musculus" becomes "MUSMU", "Homo sapiens" becomes "HOMSA", "Monodelphis domestica" becomes "MONDO" etc. This means that for most of these organisms it will be possible to easily guess the abbreviations used. An exception may occur in the future if a new model organism has a very similar genus and species name to an existing one.

#### References

<http://inparanoid.sbc.su.se/download/current/sqltables>

#### Examples

```
x <- hom.At.inpAPIME
   # Get honeybee IDs that are paralogous to the pkg IDs
   mapped_IBs < - mappedkeys(x)# Convert to a list
   xx \leftarrow as.list(x[mapped_IDs])if(length(xx) > 0) {
     # Get the paralogs for the first five genes
     xx[1:5]
     # Get the first one
     xx[[1]]
   }
   #Now for the reverse map (honeybee IDs back to pkg paralog)
   x <- revmap(hom.At.inpAPIME)
   mapped_IBs < -mappedkeys(x)# Convert to a list
   xx <- as.list(x[mapped_IDs])
   if(length(xx) > 0) {
     # Get the paralogs for the first five IDs
     xx[1:5]
     # Get the first one
     xx[[1]]
    }
## Not run:
   #For the most common organisms, we try to ensure that you can
   #map back to an Entrez Gene ID by providing you with necessary
   #maps in the related organism based annotation packages. The
   #following example shows how to get from an Entrez Gene ID for
   #Human to Entrez Gene IDs for Mouse even though inparanoid does
   #not map to Entrez Gene IDs for either of these species.
```
#You will have to include the appropriate packages for #humans: library("org.Hs.eg.db")

#### hom.At.inpHOMSA 5

#and for mouse: library("org.Mm.eg.db") #And of course you will need the inparanoid package: library("hom.Hs.inp.db")

#Start with some Human Entrez Gene IDs humanEGIds <- c("4488","4487")

#Inparanoid uses ensembl protein IDs so start with #those. Notice that there will be many protein IDs returned for #a typical gene since there are many possible translations. humanProtIds <- mget(humanEGIds,org.Hs.egENSEMBLPROT)

#Map the IDs that we can from inparanoid. Notice that by design, #inparanoid only represents each gene product with a single #translation product. Therefore your list could slim down a lot #during this step. Also, if the thing you are trying to match #up at this step has less than 100% seed status, you will not #find it in this step. rawMouseProtIds <- mget(unlist(humanProtIds),hom.Hs.inpMUSMU,ifnotfound=NA) #This also means that we need to clean up the NAs from our result mouseProtIds <- rawMouseProtIds[!is.na(rawMouseProtIds)]

#Then use the mouse organism based packages to convert these IDs #back to an Entrez Gene ID again (this time for mouse). mouseEGIds <- mget(unlist(mouseProtIds), org.Mm.egMGI2EG, ifnotfound=NA)

#Now go ahead and have a look at the output mouseEGIds

## End(Not run)

# **Index**

∗Topic datasets hom.At.inp.db, [1](#page-0-1) hom.At.inp\_dbconn, [1](#page-0-1) hom.At.inpHOMSA, [3](#page-2-0) hom.At.inpMAPCOUNTS, [2](#page-1-0) hom.At.inpORGANISM, [3](#page-2-0) ∗Topic utilities hom.At.inp\_dbconn, [1](#page-0-1) AnnDbObj, *2* cat, *1* checkMAPCOUNTS, *2, 3* count.mappedkeys, *3* dbconn, *2* dbConnect, *2* dbDisconnect, *2* dbfile, *2* dbGetQuery, *2* dbInfo, *2* dbschema, *2* hom.At.inp *(*hom.At.inp.db*)*, [1](#page-0-1) hom.At.inp.db, [1](#page-0-1) hom.At.inp\_dbconn, [1](#page-0-1) hom.At.inp\_dbfile *(*hom.At.inp\_dbconn*)*, [1](#page-0-1) hom.At.inp\_dbInfo *(*hom.At.inp\_dbconn*)*, [1](#page-0-1) hom.At.inp\_dbschema *(*hom.At.inp\_dbconn*)*, [1](#page-0-1) hom.At.inpACYPI *(*hom.At.inpHOMSA*)*, [3](#page-2-0) hom.At.inpAEDAE *(*hom.At.inpHOMSA*)*, [3](#page-2-0) hom.At.inpANOGA *(*hom.At.inpHOMSA*)*, [3](#page-2-0) hom.At.inpAPIME *(*hom.At.inpHOMSA*)*, [3](#page-2-0) hom.At.inpARATH *(*hom.At.inpHOMSA*)*, [3](#page-2-0) hom.At.inpASPFU *(*hom.At.inpHOMSA*)*, [3](#page-2-0)

hom.At.inpBATDE *(*hom.At.inpHOMSA*)*, [3](#page-2-0) hom.At.inpBOMMO *(*hom.At.inpHOMSA*)*, [3](#page-2-0) hom.At.inpBOSTA *(*hom.At.inpHOMSA*)*, [3](#page-2-0) hom.At.inpBRAFL *(*hom.At.inpHOMSA*)*, [3](#page-2-0) hom.At.inpBRUMA *(*hom.At.inpHOMSA*)*, [3](#page-2-0) hom.At.inpCAEBR *(*hom.At.inpHOMSA*)*, [3](#page-2-0) hom.At.inpCAEBRE *(*hom.At.inpHOMSA*)*, [3](#page-2-0) hom.At.inpCAEEL *(*hom.At.inpHOMSA*)*, [3](#page-2-0) hom.At.inpCAEJA *(*hom.At.inpHOMSA*)*, [3](#page-2-0) hom.At.inpCAERE *(*hom.At.inpHOMSA*)*, [3](#page-2-0) hom.At.inpCANAL *(*hom.At.inpHOMSA*)*, [3](#page-2-0) hom.At.inpCANFA *(*hom.At.inpHOMSA*)*, [3](#page-2-0) hom.At.inpCANGL *(*hom.At.inpHOMSA*)*, [3](#page-2-0) hom.At.inpCAPSP *(*hom.At.inpHOMSA*)*, [3](#page-2-0) hom.At.inpCAVPO *(*hom.At.inpHOMSA*)*, [3](#page-2-0) hom.At.inpCHLRE *(*hom.At.inpHOMSA*)*, [3](#page-2-0) hom.At.inpCIOIN *(*hom.At.inpHOMSA*)*, [3](#page-2-0) hom.At.inpCIOSA *(*hom.At.inpHOMSA*)*, [3](#page-2-0) hom.At.inpCOCIM *(*hom.At.inpHOMSA*)*, [3](#page-2-0) hom.At.inpCOPCI *(*hom.At.inpHOMSA*)*, [3](#page-2-0) hom.At.inpCRYHO *(*hom.At.inpHOMSA*)*, [3](#page-2-0) hom.At.inpCRYNE

#### INDEX 7

*(*hom.At.inpHOMSA*)*, [3](#page-2-0) hom.At.inpCRYPA *(*hom.At.inpHOMSA*)*, [3](#page-2-0) hom.At.inpCULPI *(*hom.At.inpHOMSA*)*, [3](#page-2-0) hom.At.inpCYAME *(*hom.At.inpHOMSA*)*, [3](#page-2-0) hom.At.inpDANRE *(*hom.At.inpHOMSA*)*, [3](#page-2-0) hom.At.inpDAPPU *(*hom.At.inpHOMSA*)*, [3](#page-2-0) hom.At.inpDEBHA *(*hom.At.inpHOMSA*)*, [3](#page-2-0) hom.At.inpDICDI *(*hom.At.inpHOMSA*)*, [3](#page-2-0) hom.At.inpDROAN *(*hom.At.inpHOMSA*)*, [3](#page-2-0) hom.At.inpDROGR *(*hom.At.inpHOMSA*)*, [3](#page-2-0) hom.At.inpDROME *(*hom.At.inpHOMSA*)*, [3](#page-2-0) hom.At.inpDROMO *(*hom.At.inpHOMSA*)*, [3](#page-2-0) hom.At.inpDROPS *(*hom.At.inpHOMSA*)*, [3](#page-2-0) hom.At.inpDROVI *(*hom.At.inpHOMSA*)*, [3](#page-2-0) hom.At.inpDROWI *(*hom.At.inpHOMSA*)*, [3](#page-2-0) hom.At.inpENTHI *(*hom.At.inpHOMSA*)*, [3](#page-2-0) hom.At.inpEQUCA *(*hom.At.inpHOMSA*)*, [3](#page-2-0) hom.At.inpESCCO *(*hom.At.inpHOMSA*)*, [3](#page-2-0) hom.At.inpFUSGR *(*hom.At.inpHOMSA*)*, [3](#page-2-0) hom.At.inpGALGA *(*hom.At.inpHOMSA*)*, [3](#page-2-0) hom.At.inpGASAC *(*hom.At.inpHOMSA*)*, [3](#page-2-0) hom.At.inpGIALA *(*hom.At.inpHOMSA*)*, [3](#page-2-0) hom.At.inpHELRO *(*hom.At.inpHOMSA*)*, [3](#page-2-0) hom.At.inpHOMSA, [3](#page-2-0) hom.At.inpIXOSC *(*hom.At.inpHOMSA*)*, [3](#page-2-0) hom.At.inpKLULA *(*hom.At.inpHOMSA*)*, [3](#page-2-0) hom.At.inpLEIMA *(*hom.At.inpHOMSA*)*, [3](#page-2-0)

hom.At.inpLOTGI *(*hom.At.inpHOMSA*)*, [3](#page-2-0) hom.At.inpMACMU *(*hom.At.inpHOMSA*)*, [3](#page-2-0) hom.At.inpMAGGR *(*hom.At.inpHOMSA*)*, [3](#page-2-0) hom.At.inpMAPCOUNTS, [2](#page-1-0) hom.At.inpMONBR *(*hom.At.inpHOMSA*)*, [3](#page-2-0) hom.At.inpMONDO *(*hom.At.inpHOMSA*)*, [3](#page-2-0) hom.At.inpMUSMU *(*hom.At.inpHOMSA*)*, [3](#page-2-0) hom.At.inpNASVI *(*hom.At.inpHOMSA*)*, [3](#page-2-0) hom.At.inpNEMVE *(*hom.At.inpHOMSA*)*, [3](#page-2-0) hom.At.inpNEUCR *(*hom.At.inpHOMSA*)*, [3](#page-2-0) hom.At.inpORGANISM, [3](#page-2-0) hom.At.inpORNAN *(*hom.At.inpHOMSA*)*, [3](#page-2-0) hom.At.inpORYLA *(*hom.At.inpHOMSA*)*, [3](#page-2-0) hom.At.inpORYSA *(*hom.At.inpHOMSA*)*, [3](#page-2-0) hom.At.inpOSTTA *(*hom.At.inpHOMSA*)*, [3](#page-2-0) hom.At.inpPANTR *(*hom.At.inpHOMSA*)*, [3](#page-2-0) hom.At.inpPEDPA *(*hom.At.inpHOMSA*)*, [3](#page-2-0) hom.At.inpPHYPA *(*hom.At.inpHOMSA*)*, [3](#page-2-0) hom.At.inpPHYRA *(*hom.At.inpHOMSA*)*, [3](#page-2-0) hom.At.inpPHYSO *(*hom.At.inpHOMSA*)*, [3](#page-2-0) hom.At.inpPLAFA *(*hom.At.inpHOMSA*)*, [3](#page-2-0) hom.At.inpPLAVI *(*hom.At.inpHOMSA*)*, [3](#page-2-0) hom.At.inpPONPY *(*hom.At.inpHOMSA*)*, [3](#page-2-0) hom.At.inpPOPTR *(*hom.At.inpHOMSA*)*, [3](#page-2-0) hom.At.inpPRIPA *(*hom.At.inpHOMSA*)*, [3](#page-2-0) hom.At.inpPUCGR *(*hom.At.inpHOMSA*)*, [3](#page-2-0) hom.At.inpRATNO *(*hom.At.inpHOMSA*)*, [3](#page-2-0)

8 INDEX

hom.At.inpRHIOR *(*hom.At.inpHOMSA *)* , [3](#page-2-0) hom.At.inpSACCE *(*hom.At.inpHOMSA *)* , [3](#page-2-0) hom.At.inpSCHMA *(*hom.At.inpHOMSA *)* , [3](#page-2-0) hom.At.inpSCHPO *(*hom.At.inpHOMSA *)* , [3](#page-2-0) hom.At.inpSCLSC *(*hom.At.inpHOMSA *)* , [3](#page-2-0) hom.At.inpSORBI *(*hom.At.inpHOMSA *)* , [3](#page-2-0) hom.At.inpSTANO *(*hom.At.inpHOMSA *)* , [3](#page-2-0) hom.At.inpSTRPU *(*hom.At.inpHOMSA *)* , [3](#page-2-0) hom.At.inpTAKRU *(*hom.At.inpHOMSA *)* , [3](#page-2-0) hom.At.inpTETNI *(*hom.At.inpHOMSA *)* , [3](#page-2-0) hom.At.inpTETTH *(*hom.At.inpHOMSA *)* , [3](#page-2-0) hom.At.inpTHAPS *(*hom.At.inpHOMSA *)* , [3](#page-2-0) hom.At.inpTHEAN *(*hom.At.inpHOMSA *)* , [3](#page-2-0) hom.At.inpTHEPA *(*hom.At.inpHOMSA *)* , [3](#page-2-0) hom.At.inpTRIAD *(*hom.At.inpHOMSA *)* , [3](#page-2-0) hom.At.inpTRICA *(*hom.At.inpHOMSA *)* , [3](#page-2-0) hom.At.inpTRIVA *(*hom.At.inpHOMSA *)* , [3](#page-2-0) hom.At.inpTRYCR *(*hom.At.inpHOMSA *)* , [3](#page-2-0) hom.At.inpUSTMA *(*hom.At.inpHOMSA *)* , [3](#page-2-0) hom.At.inpXENTR *(*hom.At.inpHOMSA *)* , [3](#page-2-0) hom.At.inpYARLI *(*hom.At.inpHOMSA *)* , [3](#page-2-0)

mappedkeys , *3*